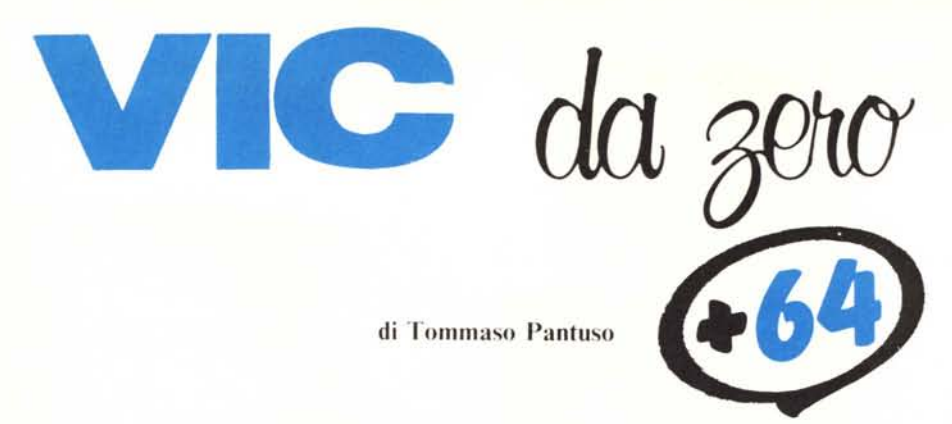

*Ritorna questo mese, come promesso, Vic da zero* + 64.

*La forma sotto cui proponiamo queste pagine è comunque un po' diversa da quella consueta. Visto infatti l'interesse suscitato nei lettori dagli argomenti trattati nel corso degli oltre due anni di vita di Vic da zero* + 64, *e viste le richieste di partecipazione dei lettori, abbiamo deciso di aprire la rubrica anche agli interventi esterni che rientrano, per così dire, nel suo spirito <sup>e</sup> stile. Se volete quindi intervenire con* i *vostri articoli, mettetevi in contatto con noi.*

*Oggi vi proponiamo, per cominciare, un articolo di Alessandro Guida e Gianni ftta, su un argomento che riteniamo di largo interesse, riguardante le problematiche legate al modo in cui velocizzare le operazioni con il registratore a cassette del* 64 *e capirne a fondo ilfunzionamento.*

*Per.ragioni di spazio siamo stati costretti a dividere in due parti l'argomento, che sara concluso nel prossimo numero.*

# **Flashtape per C64** *di Alessandro Guida <sup>e</sup> Gianni Il/a*

### Prima parte

Indubbiamente il registratore è la periferica più diffusa del Commodore 64, grazie anche alla sua semplicità d'uso e affidabilità. Purtroppo a queste doti fa riscontro una lentezza a volte davvero insopportabile. Basti pensare che un programma lungo 26K (105 blocchi di un disco) richiede ben 9 minuti per essere registrato o letto da nastro.

Poiché è comune incontrare programmi (specie i giochi) lunghi anche il doppio, ecco che i 20 minuti necessari diventano un tempo inaccettabile.

Con il programma che presentiamo ci è possibile ridurre di circa nove volte tali tempi, ma soprattutto ci è fornita l'occasione per capire il funzionamento della periferica-registratore e il perché di tanta lentezza.

Per necessità di cose supporremo che il lettore abbia una, sia pur minima, conoscenza del linguaggio macchina nel C64.

### Il flashtape

Il nome (opera di Gianni) dato a

questo programma serve a sottolineare le caratteristiche «velocistiche» impresse al nastro. Abbiamo comparato il nostro velocizzatore con quelli comunemente in commercio, e ne abbiamo ricavato la tabella I. Ma la velocità non sarà l'unico pregio. Ecco le altre caratteristiche che si vogliono ottenere:

I) Il programma registrato in formato «tlashtape» deve essere caricabile direttamente dal nastro senza richiedere la presenza nella memoria del computer di particolari routine lette in precedenza.

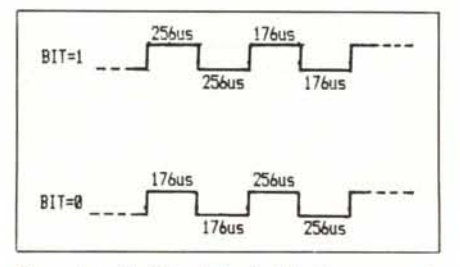

*Figura lo - Codijìca dei l'alori I e O su nastro da parte del S.O.*

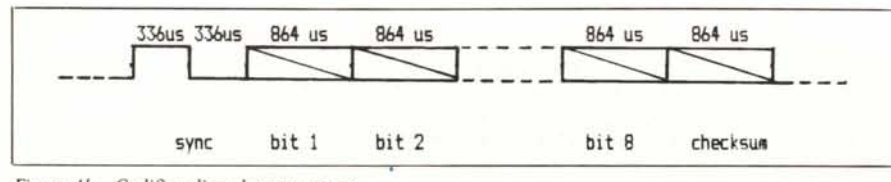

*Figura <sup>J</sup> b - Codifica di un byle su naSlro.*

2) Deve essere possibile registrare i programmi con possibilità di autostart a termine load (sia con RUN che con SYS). In altre parole, quando si rileggerà il programma dal nastro non sarà necessario dare il comando RUN o SYS perché il programma andrà in esecuzione da solo.

3) Deve essere possibile registrare anche la parte di RAM che va da

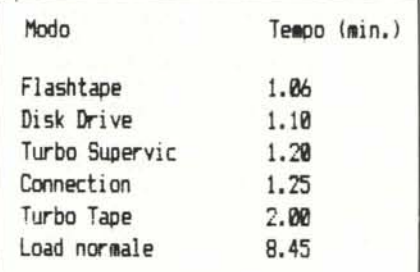

*Tabella I - Tempi di caricamento per un programma lesI da 26K (105 blocchi disco).*

\$A000 a \$CFFF, permettendo così il salvataggio dei programmi che occupano tutta la RAM (i famosi 202 blocchi su disco!).

### La registrazione su nastro

Il registratore Commodore è per molti versi simile ad un normalissimo registratore audio. Vi è una parte meccanica che fa scorrere il nastro ed una testina che legge o scrive i segnali su di una cassetta.

Pochi componenti elettronici si occupano di adeguare i livelli in ingresso/uscita del C64 a quelli della testina: registrare un programma su nastro significherà inviare al nastro tutti i byte un bit dopo l'altro. E, quindi, necessario trovare un modo per distinguere i bit «I» da quelli «O», e per riconoscere l'inizio della sequenza di bit che compongono il programma; potrebbe, infatti, capitare di posizionarsi con il nastro a metà di una registrazione precedente, ed avere una lettura errata.

La Commodore per codificare i dati su nastro utilizza tre tipi di segnali ad onda quadra (la parte positiva e quella negativa del segnale hanno la stessa durata) di frequenza diversa. L'impulso breve ha una durata di circa 176 microsecondi, l'impulso medio dura 256 micros. e quello lungo ben 336 micros. Un bit I viene codificato con un segnale medio ed uno corto, il contrario per un bit di valore O, pertanto, la durata di un singolo bit su nastro, è costante e pari a 864 microsecondi (vedi figura la).

Il singolo byte viene codificato in-

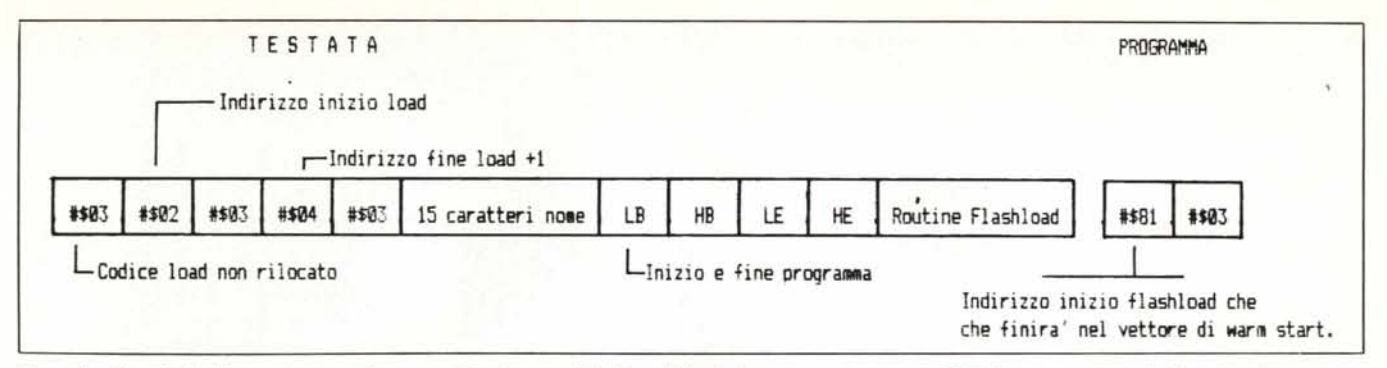

Figura 3 - Formato testata e programma in una registrazione con Flashtape. I due byte-programma sono seguiti dal programma vero in formato veloce.

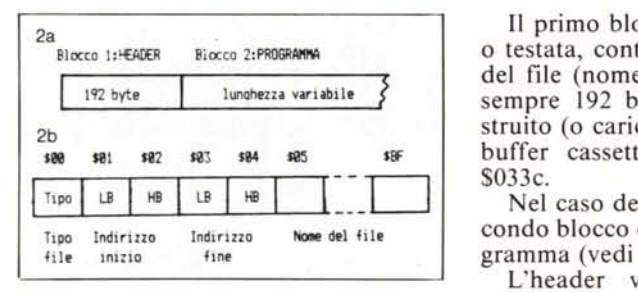

*Figura 2a - Formato registrazione programmi. Figura 2b - Formato header registrazione.*

viando un bit di sincronismo, gli 8 bit della parola-dati ed un bit finale di parità per il controllo dell'errore. Il bit di sincronismo è formato da un segnale lungo ed uno medio, mentre il bit di parità è codificato come un bit normale. Lo scopo del bit di sincronismo è quello di separare un byte dall'altro, e di indicare l'inizio dei segnali che determinano lo stato degli 8 bit.

Con semplici calcoli possiamo verificare che un byte richiede 8448 microsecondi, cioè circa 9 millisecondi.

Per registrare 26624 byte (26K) avremo bisogno di:

 $0.009 \times 26624 = 239.6$  secondi.

A questi vanno aggiunti IO secondi di impulsi brevi che vengono preposti ai dati veri e propri. Questo treno di impulsi iniziale svolge un duplice compito: permettere al motore del nastro di raggiungere la giusta velocità e calcolare la durata degli impulsi per compensare eventuali variazioni tra la velocità di scrittura e quella di lettura. Ma pur tenendo conto di questi altri IO secondi il totale ci dà circa 249 secondi (4.15 minuti), ben lontani dagli 8.45 minuti effettivamente necessari.

Questa discrepanza si spiega con il fatto che i dati vengono registrati due volte per fare in modo che dati errati sfuggiti al controllo del bit di parità vengano rintracciati ugualmente.

Le routine Commodore di scrittura su nastro prevedono la registrazione dei dati raggruppati in blocchi. Ogni blocco viene inviato al nastro secondo lo standard visto prima.

Il primo blocco, detto «HEADER» o testata, contiene i dati identificativi del file (nome, tipo, ecc.) ed è lungo sempre 192 byte. L'header viene costruito (o caricato in caso di load) nel buffer cassetta posto a partire dal \$033c.

Nel caso dei programmi segue il secondo blocco che contiene tutto il programma (vedi fig. 2).

L'header viene riconosciuto dal computer grazie ai dieci secondi di impulsi brevi che lo precedono; tra un blocco e l'altro, invece, vi è una pausa di circa 2 secondi.

I file dati, diversamente dai programmi, vengono suddivisi in tanti blocchi da 192 caratteri.

### **L'header di una registrazione**

Diamo un'occhiata da vicino alla testata delle registrazioni. Il primo byte indica il tipo di file seguente: il codice # \$01 indica un programma, mentre  $#803$  ha invece un significato particolare: esso specifica pure un programma, ma questo verrà caricato senza rilocarlo all'inizio della RAM-Basic (\$080 I) anche se si è dato solo il comando LOAD.

Ciò vuol dire che il programma verrà comunque posto dove specificano i due byte seguenti nell'header. Infatti, il secondo e terzo byte della testata contengono l'indirizzo da cui cominciare a memorizzare i dati in arrivo dal registratore. Usando il codice \$03 seguito dall'indirizzo del vettore di warm-start, si può ottenere una procedura di autostart poiché, indipendentemente dal comando di LOAD dato, il 64 comincerà a caricare dalle locazioni che contengono tale vettore modificandolo. AI termine della lettura il computer farà riferimento proprio a

questo vettore per ritornare al Basic con il familiare READY, ed avendolo modificato sarà forzato a saltare all'indirizzo che vi avremo sostituito.

I byte 3 e 4 dell'header contengono il numero della locazione successiva all'ultima che deve essere caricata dal nastro e, infine, dal byte 5 al 192 è spazio riservato al nome del file. Ci sarebbe, quindi, posto per un nome di ben 187 caratteri, ma in realtà, all'atto del caricamento di un programma, ne vengono mostrati solo 16, rendendo superflui tutti gli altri. Teniamo presente, quindi che, in pratica, possiamo disporre di gran parte dell'header per memorizzarci altri dati, come vedremo tra poco.

### **L'allocazione delle nuove routine**

In generale il nostro velocizzatore si comporrà di due routine principali: Flashsave e Flashload. La parte che gestirà il save la allocheremo in \$EOOO in modo che abilitando tutta la RAM (azzerando il bit I del registro \$01) avremo disponibile sia le nostre routine sia la RAM da \$AOOOin poi che normalmente non è registrabile perché mascherata dalla ROM del Basic.

La routine di Flashload la incorporeremo invece nell'header dei programmi da registrare che verrà regi-

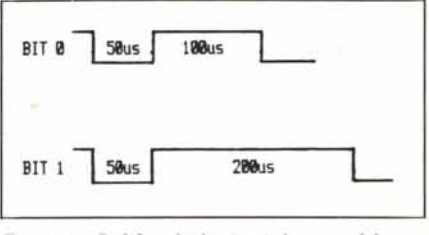

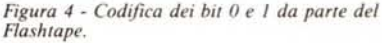

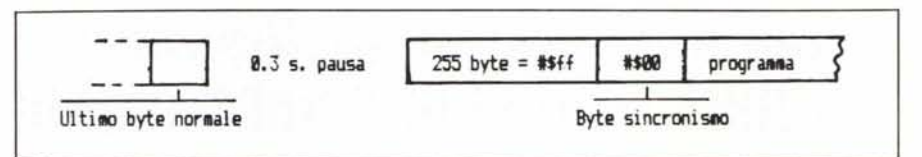

*Figura* 5 - *Composizione parte sincronismo per il flashtape.*

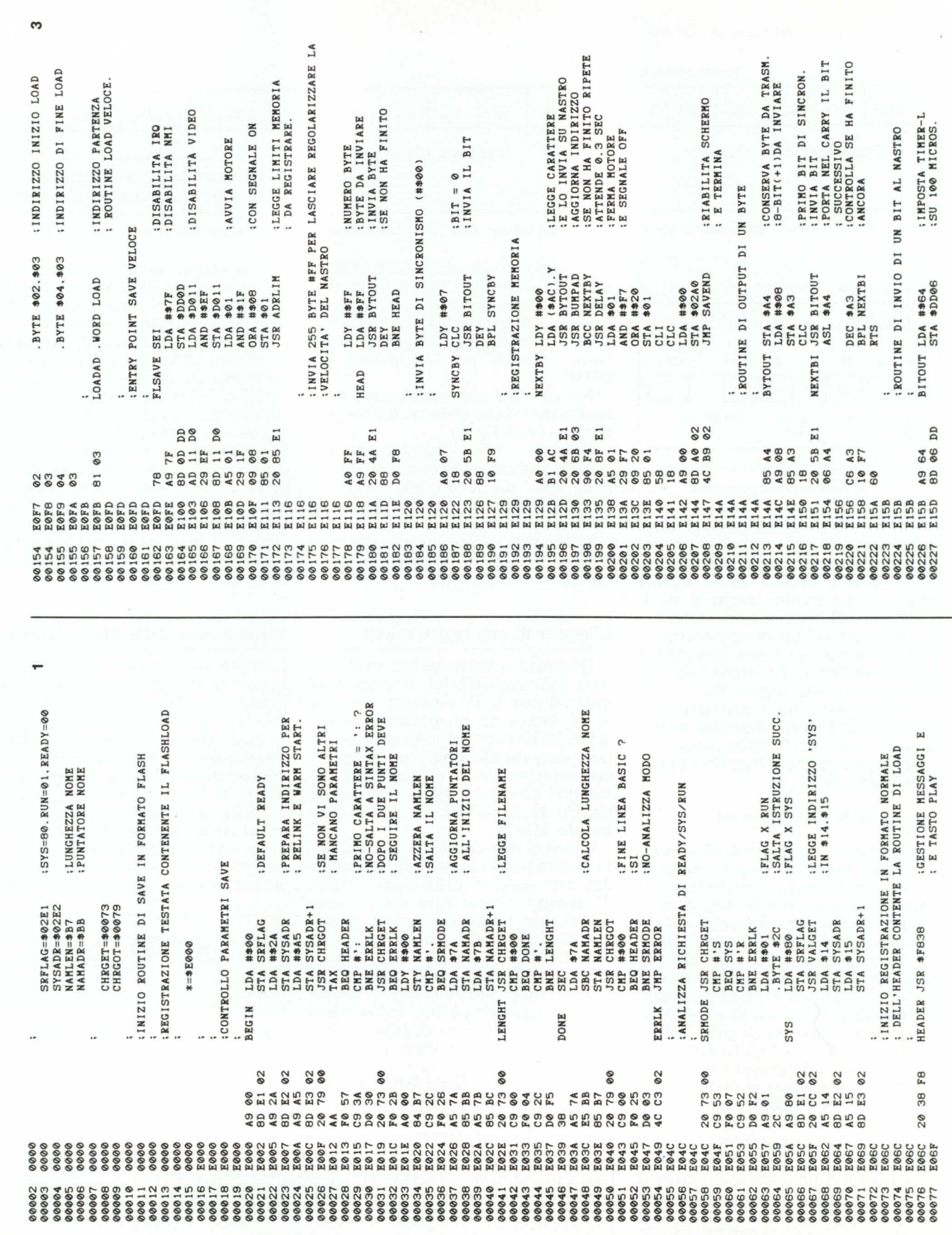

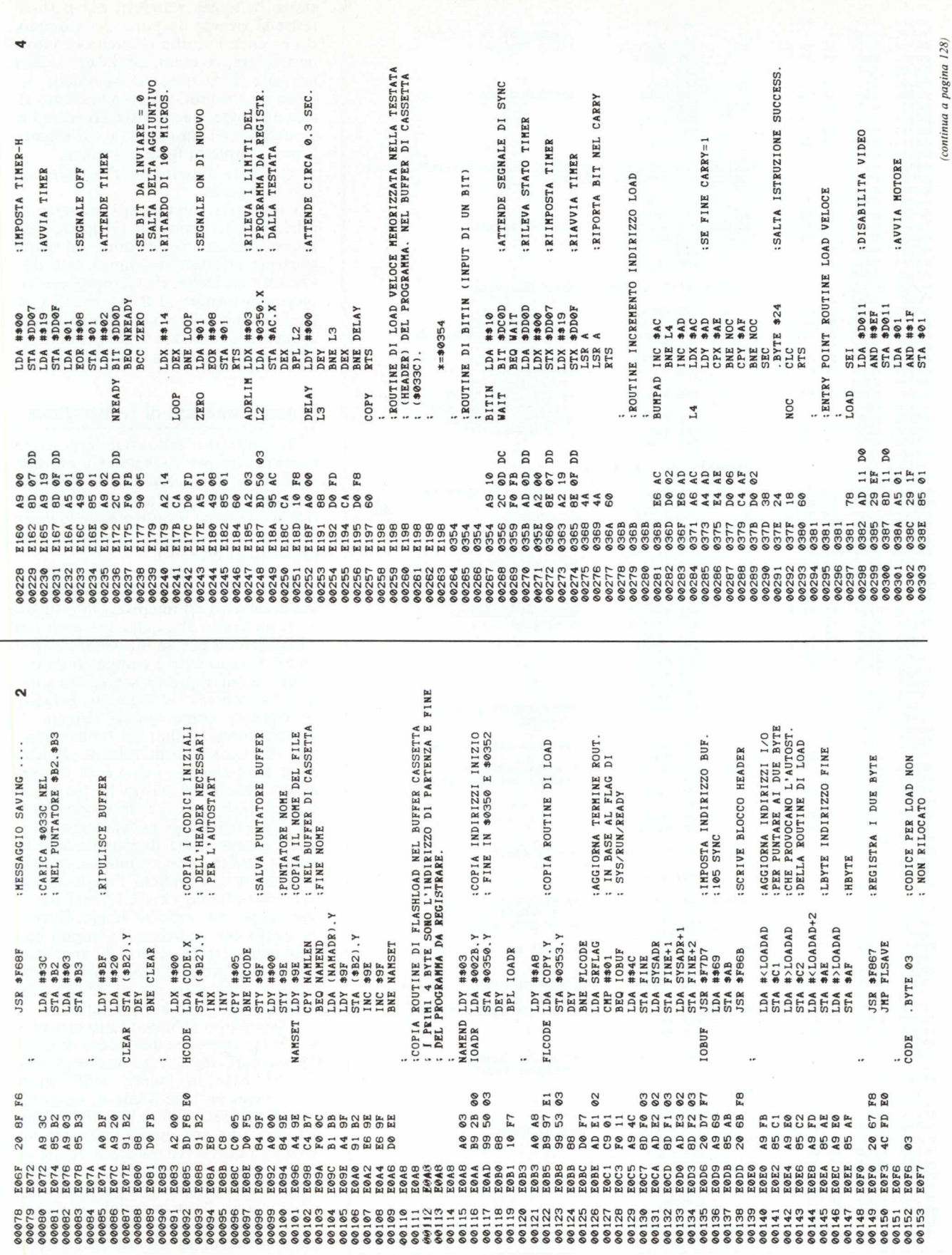

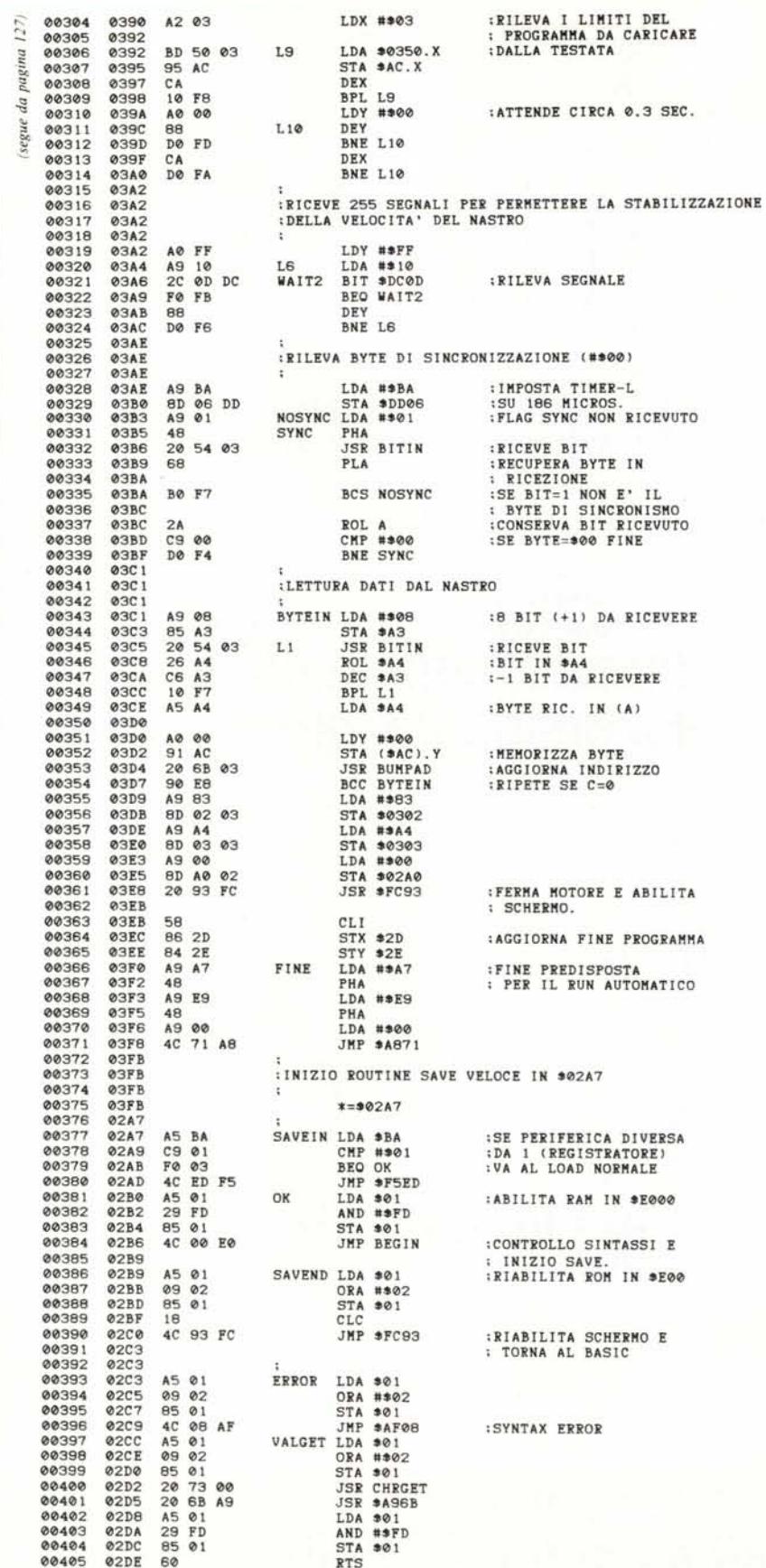

Listato 1 - Prima parte del programma Flashtape. La seconda parte ed i commenti dettagliati sulla struttura globale del programma li troverete sul prossimo numero

strato in forma standard per permetterme la ricerca da parte del Commodore senza l'ausilio di alcuna routine particolare. Avremo, allora un header normale (contenente il flashload), seguito da un mini-programma fatto di soli due byte, necessari a lanciare l'esecuzione del flashload, a cui seguirà il programma in formato veloce.

La figura 3 dovrebbe illustrare meglio il concetto.

I due byte contenenti l'indirizzo di inizio della routine di flashload verranno caricati nel vettore di warm start per effetto dei primi 5 byte dell'header cosicché, il microprocessore, invece di tornare al Basic, passerà all'esecuzione della nostra routine che si occuperà di caricare il programma registrato di seguito in formato flash.

### Il nuovo standard di registrazione

Al contrario dello standard Commodore che per i singoli bit prevede segnali di lunghezza totale costante, noi utilizzeremo segnali di durata variabile e tramite il controllo della parte positiva del segnale, stabiliremo la presenza di bit 0 o 1.

Ogni bit è misurato a partire dal termine del precedente. Vi è un livello basso di circa 50 microsecondi, seguito da un livello alto della durata di 100 microsecondi per un bit 0 e di 200 per un bit 1; ogni byte è composto da nove bit, di cui, il primo, serve solo a dare il sincronismo ai seguenti. È facile immaginare come questo sistema di registrazione dei dati sia molto sensibile alle variazioni di velocità. Poiché dopo aver caricato i due byte che seguono l'header il nastro ha un breve arresto, bisognerà fare in modo che il motorino raggiunga nuovamente la velocità esatta prima di ricominciare la lettura. Inoltre, non avendo un segnale particolare che indichi l'inizio di un byte (ricordiamo che il Kernal usa a tale scopo un impulso lungo diverso da quelli che codificano i singoli bit) dobbiamo essere sicuri di sincronizzarci con il primo bit in assoluto, altrimenti si corre il rischio di leggere tutti i dati shiftati di uno o più bit.

A tale scopo abbiamo fatto precedere il programma da una pausa di circa 0.3 secondi, seguita da una sequenza di 255 byte di valore #Sff (tutti bit = 1) con un byte finale di sincronismo di valore  $\#800$  (8 bit = 0). Poiché il valore 1 ha una durata su nastro superiore a quella del valore 0, anche se inizialmente il nastro non ha ancora raggiunto la giusta velocità non è possibile che un 1 venga scambiato per 0. Pertanto, la routine di flashload resta in attesa della sequenza di 8 bit a 0 per iniziare la lettura del programma dal primo bit seguente.

#### **MASTER BIT** CO **VENDITA PER CORRISPONDENZA INTERFACCIA PARLANTE CURRAH L. 75,000** CURRAL EFCH Scrivete le parole da pronunciare "Lei" le leggerà: LET  $SS = "sAive"$  enter 1 sentirete la parola salve dall'altoparlante del T.V. Molti programmi prevedono ä già il suo uso (Birds and the  $\sim$ MANUAL Bees, Lunar jet man, ma-

ziacs, VOICE CHESS ecc. Compreso nel prezzo manuale completo in italiano più un programma compilatore per farle pronunciare in italiano qualsiasi parola richiesta.

Parla attraverso il televisore con chiara voce sintetica.

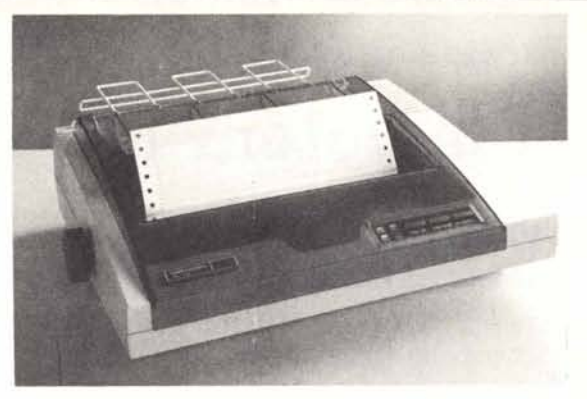

# **MANNESMANN MT 80+** 599.000

80 col. - 100 cps - interfaccia Centronics - foglio singolo e modulo continuo - bidirezionale.

**SINCLAIR 128K 599** Tutto compreso<br>6 mesi di garanzia

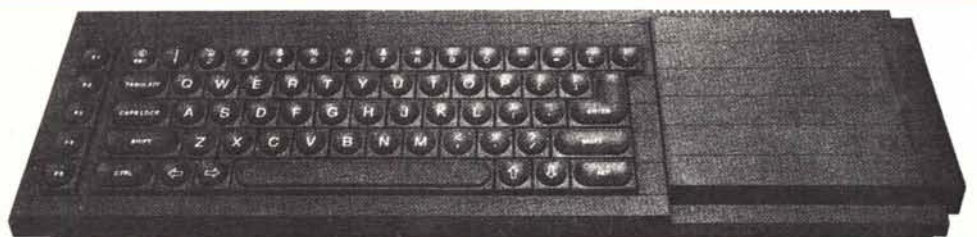

CPU MOROTOLA 68008 da 32 BIT e 2 microdrive. Ultima versione con nuovi programmi, alimentatore, manuale in inglese, manuale in italiano, 4 cartucce con i 4 programmi gestionali + 1 cartuccia con giochi originali (PIRATE, ZETA, PED, GUN, SREAKOUT, HUNT) e in regalo un ottimo copiatore per mdv e floppy di Massimo Rossi

### **Tutto compreso** 6 mesi di garanzia

con lo SPECTRUM plus manuale in Italiano e in regalo 5 programmi in italiano (conto corrente, grafica, funzioni, bioritmi, esapedone + il Supercopiatore di Massimo Rossi) **QL 512 K**  $...949.000$ 

Espansione da 512K montata internamente, non necessita di alimentazione supplementare e lascia il connettore libero per altre periferiche

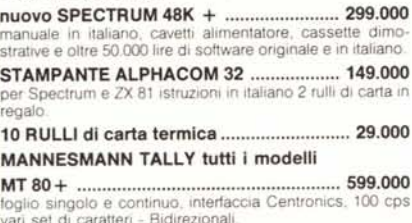

899.000 interfaccia Centronics o seriale a scelta 180 cps 80/136 col foglio singolo e continuo.

DISCHI 3"1/2 

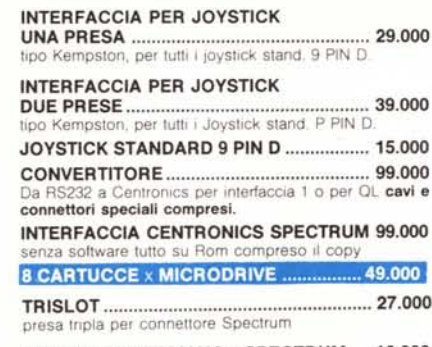

MANUALE IN ITALIANO x SPECTRUM .... 16.000 «Come usare il tuo Spectrun

ROM «JS» NUOVO TIPO (256K + 128K).99.000 trasforma il tuo QL in un «J5

**INTERFACCIA PARLANTE CURRAH ....... 75.000** manuale completo in italiano ESPANSIONE + 32K × SPECTRUM ........ 59.000 issue 2 o 3 specificare, facilissima da montare, istruzioni dettagliate in italiano con fotografie, porta il VS. Spectrum da 16 K a 48 K. Montaggio gratis. TASTIERA DELLO SPECTRUM PLUS ...... 85.000 Kit per trasformare lo Spectrum normale in PLUS

DISK DRIVE 3"1/2 x INTERF. x QL ........... 619.000

#### Oltre 700K formattati DISK DRIVE 3"1/2

KIT DI ESPANSIONE x QL A 512 ............ 249.000 Si monta all'interno del QL, si consiglia l'assistenza di un tecnico specializzato

ESPANSIONE DEL VOSTRO QL A 512K 349.000 Montata all'interno del Vostro QL e collaudata con garar zia di 3 mesi spedite il Compúter solo dopo aver avuto un contatto telefonico.

TOOLKIT II x QL SU ROM ........................... 89.000

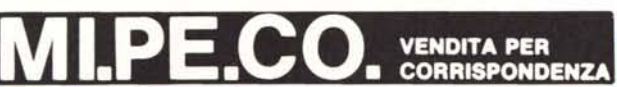

**PARTI DI RICAMBIO PER SPECTRUM E QL**<br>GARANZIA 48H: oltre la normale Garanzia di 6 mesi per i Computer e di 3 mesi per gli<br>accessori, la MI.PE.CO, si impegna a sostituire tutto il materiale trovato malfunzionan-<br>te, entro te, entro 48 ore dal ricevim

AVVERTENZE - tutti i prezzi sono comprensivi di IVA e spese postali - per ordini inferiori alle 50.000 lire aggiungere L. 5.000 per contributo spese di spedizione - pagamento contrassegno al ricevimento del pacco - è gradito un contatto telefonico - sconti quantità. Listino prezzi aggiornato anche su richiesta telefonica.

MI.PE.CO. Cas. Postale 3016 - 00121 ROMA (OSTIA)

**ORDINI TELEFONICI (ore 8.30/19.30): 06/5611251** 

# **NELLE TUE MANI**

# **tutta la potenza di una grande stampante**

## **P-40 ideale per home e personal computer**

Questa è Epson P-40, la stampante termica ultracompatta, quasi tascabile, la compagna ideale per il tuo personal computer a casa, a scuola e anche nel lavoro.

Piccola, robusta, progettata per lavorare a lungo e realizzata con la proverbiale qualità Epson, la P-40 funziona con batterie ricaricabili e stampa grafici e testi su 20, 40 o 80 colonne (modo compresso) a 45 caratteri al secondo.

Regala Epson P-40 al tuo personal. Con la piccola Epson il tuo personal diventa grande!

### **P-80 e P-80X la qualità di stampa professionale**

Con la nuova P-80 e il tuo personal computer hai la stessa qualità delle stampanti a matrice da tavolo a 80 colonne per produrre prospetti proposte d'acquisto, tabelle o listini di elevata qualità su carta termica o su carta comune. Se poi desideri una qualità distampa virtualmente indistinguibile da quella delle macchine da scrivere, scegli P-80X, con i suoi 24 "aghi" capaci di produrre caratteri pieni e netti, autorevoli, per la tua corrispondenza più importante. Quando vuoi, dove vuoi.

P-80 e P-80X stampano su 40,80 e 136 colonne.su foglisingoli a 45 caratteri alsecondo.

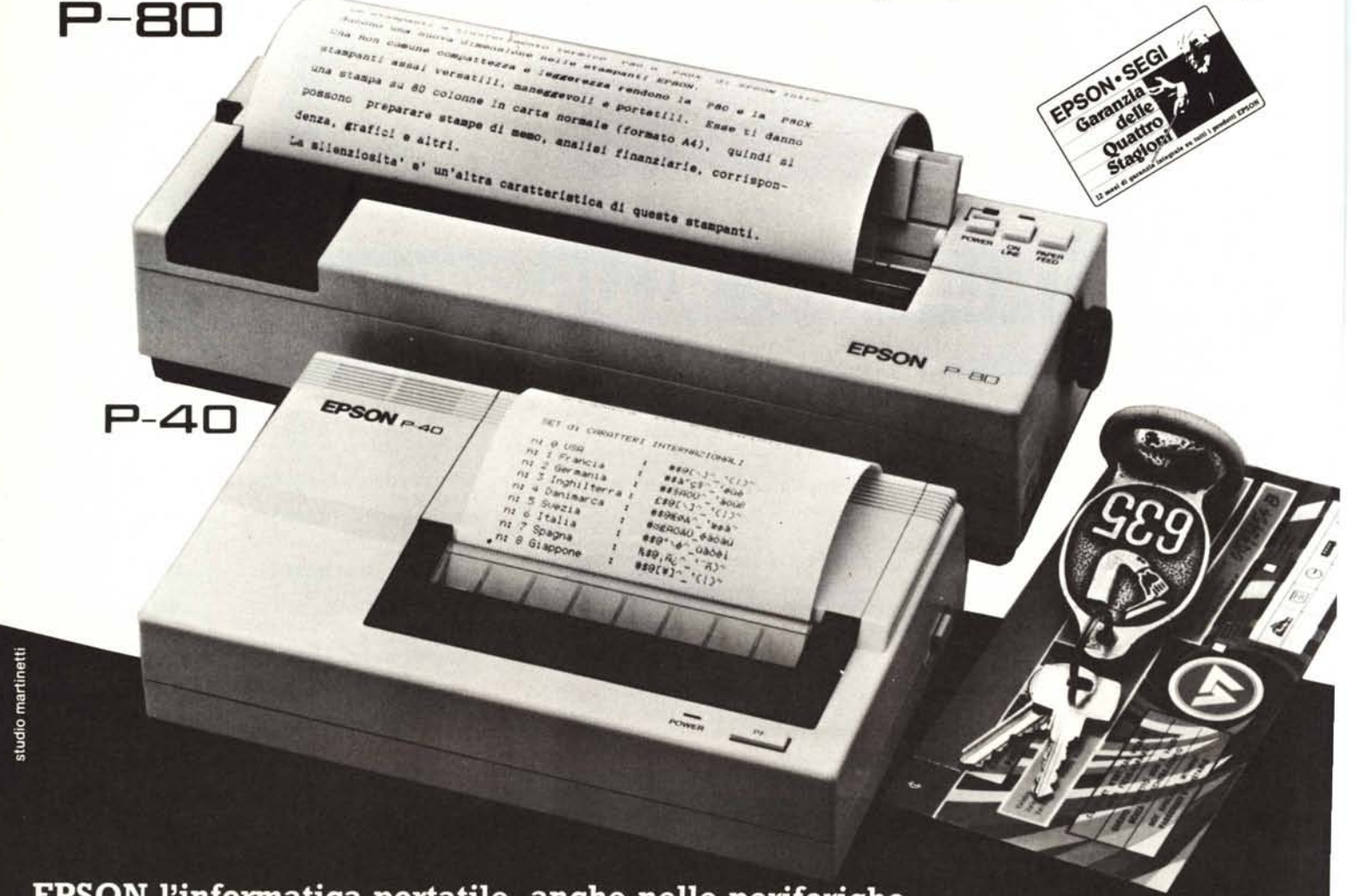

EPSON l'informatica portatile, anche nelle periferiche

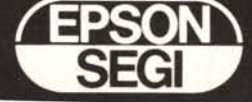